# Package 'spCP'

December 5, 2018

Type Package

Title Spatially Varying Change Points

Version 1.2

Date 2018-12-04

Description Implements a spatially varying change point model with unique intercepts, slopes, variance intercepts and slopes, and change points at each location. Inference is within the Bayesian setting using Markov chain Monte Carlo (MCMC). The response variable can be modeled as Gaussian (no nugget), probit or Tobit link and the five spatially varying parameter are modeled jointly using a multivariate conditional autoregressive (MCAR) prior. The MCAR is a unique process that allows for a dissimilarity metric to dictate the local spatial dependencies. Full details of the package can be found in the accompanying vignette. Furthermore, the details of the package can be found in the corresponding paper on arXiv by Berchuck et al (2018): ``A spatially varying change points model for monitoring glaucoma progression using visual field data'', <arXiv:1811.11038>.

License GPL  $(>= 2)$ 

Encoding UTF-8

LazyData true

RoxygenNote 6.1.0

NeedsCompilation yes

**Depends**  $R$  ( $>= 3.0.2$ )

**Imports** graphics, grDevices, msm  $(>= 1.0.0)$ , mvtnorm  $(>= 1.0-0)$ , Rcpp (>= 0.12.9), stats, utils

**Suggests** coda, classInt, knitr, rmarkdown, wombl $R$  ( $> = 1.0.3$ )

LinkingTo Rcpp, RcppArmadillo  $(>= 0.7.500.0.0)$ 

VignetteBuilder knitr

Author Samuel I. Berchuck [aut, cre]

Maintainer Samuel I. Berchuck <sib2@duke.edu>

Repository CRAN

Date/Publication 2018-12-05 07:40:03 UTC

# <span id="page-1-0"></span>R topics documented:

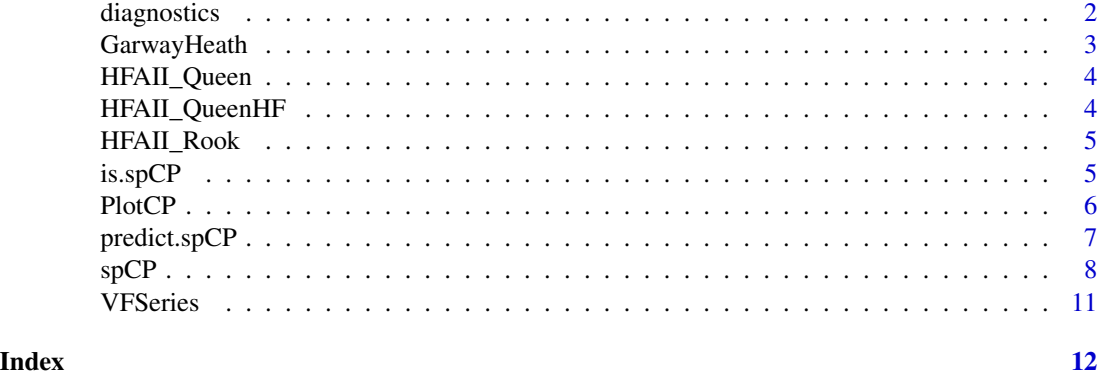

```
diagnostics diagnostics
```
# Description

Calculates diagnostic metrics using output from the [spCP](#page-7-1) model.

# Usage

```
diagnostics(obj, diags = c("dic", "dinf", "waic"),
 keepDeviance = FALSE, keepPPD = FALSE)
```
# Arguments

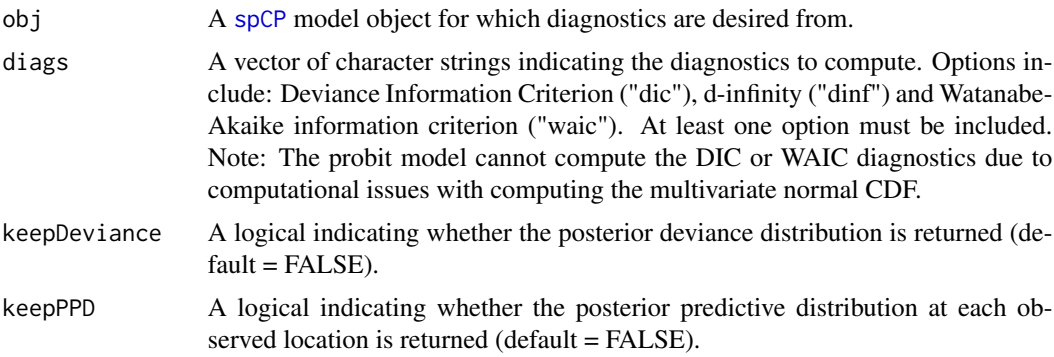

# Details

To assess model fit, DIC, d-infinity and WAIC are used. DIC is based on the deviance statistic and penalizes for the complexity of a model with an effective number of parameters estimate pD (Spiegelhalter et al 2002). The d-infinity posterior predictive measure is an alternative diagnostic tool to DIC, where d-infinity=P+G. The G term decreases as goodness of fit increases, and P, the penalty term, inflates as the model becomes over-fit, so small values of both of these terms and,

## <span id="page-2-0"></span>GarwayHeath 3

thus, small values of d-infinity are desirable (Gelfand and Ghosh 1998). WAIC is invariant to parametrization and is asymptotically equal to Bayesian cross-validation (Watanabe 2010). WAIC  $= -2$  \* (lppd - p\_waic\_2). Where lppd is the log pointwise predictive density and p\_waic\_2 is the estimated effective number of parameters based on the variance estimator from Vehtari et al. 2016. (p\_waic\_1 is the mean estimator).

#### Value

diagnostics returns a list containing the diagnostics requested and possibly the deviance and/or posterior predictive distribution objects.

#### Author(s)

Samuel I. Berchuck

#### References

Gelfand, A. E., & Ghosh, S. K. (1998). Model choice: a minimum posterior predictive loss approach. Biometrika, 1-11.

Spiegelhalter, D. J., Best, N. G., Carlin, B. P., & Van Der Linde, A. (2002). Bayesian measures of model complexity and fit. Journal of the Royal Statistical Society: Series B (Statistical Methodology), 64(4), 583-639.

Vehtari, A., Gelman, A., & Gabry, J. (2016). Practical Bayesian model evaluation using leave-oneout cross-validation and WAIC. Statistics and Computing, 1-20.

Watanabe, S. (2010). Asymptotic equivalence of Bayes cross validation and widely applicable information criterion in singular learning theory. Journal of Machine Learning Research, 11(Dec), 3571-3594.

GarwayHeath *Garway-Heath angles for the HFA-II*

#### Description

These Garway-Heath angles are used as the dissimilarity metric when implementing the boundary detection model for a longitudinal series of visual fields.

#### Usage

data(GarwayHeath)

#### Format

A vector with length 54, where each entry represents the angle (in degrees) that the underlying retinal nerve fiber enters the optic nerve head. The measure ranges from 0-360, where 0 is designated at the 9-o'clock position (right eye) and angles are counted counter clockwise. These angles are estimates for the Humphrey Field Analyzer-II (Carl Zeiss Meditec Inc., Dublin, CA). The 26th and 35th entries are missing as they correspond to a natural blind spot.

### <span id="page-3-0"></span>References

Garway-Heath, et al. (2000). Ophthalmology 107:10:1809–1815. [\(PubMed\)](https://www.ncbi.nlm.nih.gov/pubmed/11013178)

HFAII\_Queen *HFAII Queen Adjacency Matrix*

## Description

Binary adjacency matrix for the Humphrey Field Analyzer-II (Carl Zeiss Meditec Inc., Dublin, CA)

# Usage

data(HFAII\_Queen)

#### Format

This adjacency matrix is formatted using queen neighbor criteria, meaning two locations on the visual field are only considered neighbors if they share an edge or corner. The adjacency matrix is a 54 x 54 dimensional binary object with zeros on the diagonal and the column and row sums are equal to the number of neighbors.

HFAII\_QueenHF *HFAII Queen Hemisphere Adjacency Matrix*

# Description

Binary adjacency matrix for the Humphrey Field Analyzer-II (Carl Zeiss Meditec Inc., Dublin, CA)

#### Usage

data(HFAII\_QueenHF)

#### Format

This adjacency matrix is formatted using queen neighbor criteria, meaning two locations on the visual field are only considered neighbors if they share an edge or corner. An additional criterion is included that locations are not considered neighbors if they fall within different hemispheres on the visual field. The adjacency matrix is a 54 x 54 dimensional binary object with zeros on the diagonal and the column and row sums are equal to the number of neighbors.

<span id="page-4-0"></span>

## Description

Binary adjacency matrix for the Humphrey Field Analyzer-II (Carl Zeiss Meditec Inc., Dublin, CA)

#### Usage

data(HFAII\_Rook)

# Format

This adjacency matrix is formatted using rook neighbor criteria, meaning two locations on the visual field are only considered neighbors if they share an edge. The adjacency matrix is a 54 x 54 dimensional binary object with zeros on the diagonal and the column and row sums are equal to the number of neighbors.

is.spCP *is.spCP*

# Description

is.spCP is a general test of an object being interpretable as a [spCP](#page-7-1) object.

#### Usage

is.spCP(x)

# Arguments

x object to be tested.

#### Details

The [spCP](#page-7-1) class is defined as the regression object that results from the spCP regression function.

<span id="page-5-0"></span>PlotCP *PlotCP*

# Description

Plots estimated visual field sensitivities using change point model.

# Usage

```
PlotCP(object, data, location = "Location", time = "Time",
 dls = "DLS", line = TRUE, ci = TRUE, lwd = 1, lty = 1,col = 2, ci.lwd = 1, ci.lty = 2, ci,col = 2, cp.line = FALSE,
 cp.ci = FALSE, cp.lwd = 1, cp.lty = 1, cp.col = 4,cp.ci.lwd = 1, cp.ci.lty = 2, cp.ci.col = 4,
 main = "Estimated visual field sensitivity\nusing change points",
 xlab = "Years from baseline visit", ylab = "Sensitivity (dB)")
```
# Arguments

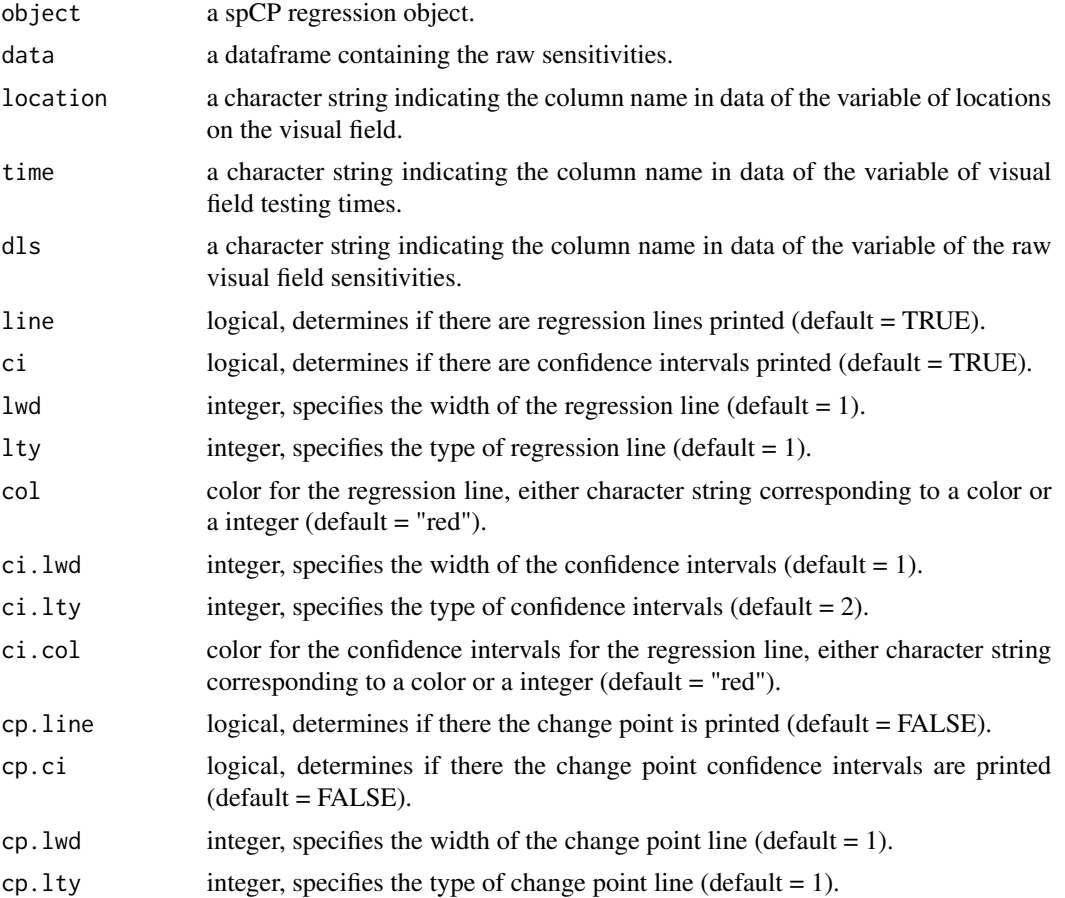

# <span id="page-6-0"></span>predict.spCP 7

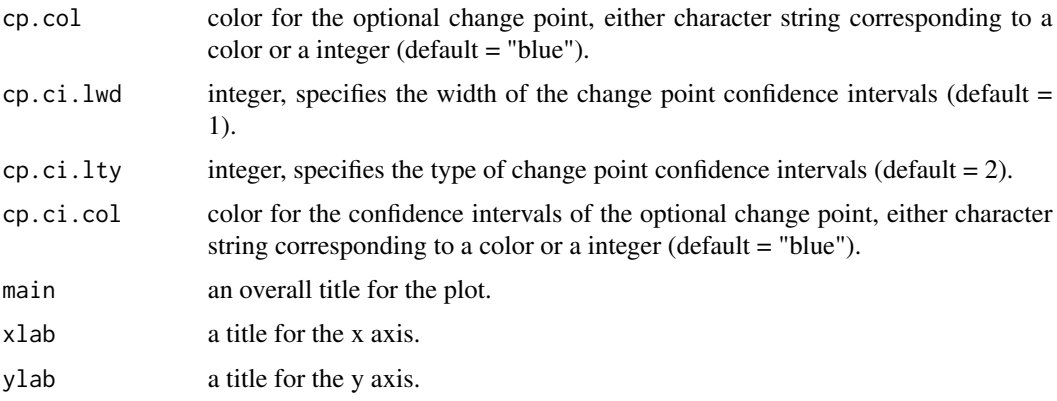

# Details

PlotCP is used in the application of glaucoma progression. The function is capable of plotting the observed DLS values across the visual field, along with the estimated mean process (with 95 percent credible intervals) and the estimated mean posterior change point location (with 95 percent credible intervals).

# Author(s)

Samuel I. Berchuck

predict.spCP *predict.spCP*

# Description

Predicts future observations from the [spCP](#page-7-1) model.

# Usage

```
## S3 method for class 'spCP'
predict(object, NewTimes, ...)
```
## Arguments

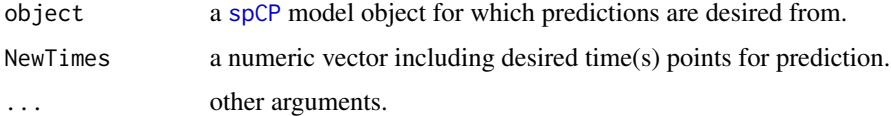

# Details

predict.spCP uses Bayesian krigging to obtain posterior samples from future time points.

<span id="page-7-0"></span>predict.spCP returns a list containing the following objects.

Y A list containing a matrix of predictions for each future time point. Each matrix has one column for each location and contains posterior samples obtained by Bayesian krigging.

#### Author(s)

Samuel I. Berchuck

<span id="page-7-1"></span>spCP *MCMC sampler for spatially varying change point model.*

# Description

spCP is a Markov chain Monte Carlo (MCMC) sampler for a spatially varying change point model with spatially varying slopes, intercepts, and unique variances at each spatial-temporal location. The model is implemented using a Bayesian hierarchical framework.

# Usage

```
spCP(Y, DM, W, Time, Starting = NULL, Hypers = NULL, Tuning = NULL,
 MCMC = NULL, Family = "tobit", Weights = "continuous",
 Distance = "circumference", Rho = 0.99, ScaleY = 10,
 ScaleDM = 100, Seed = 54)
```
## Arguments

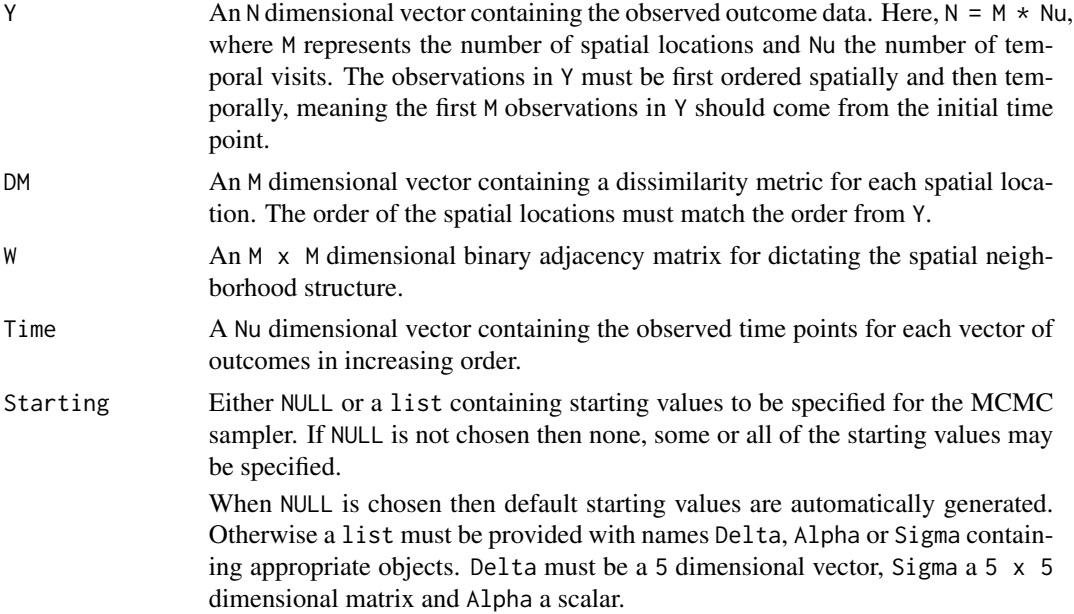

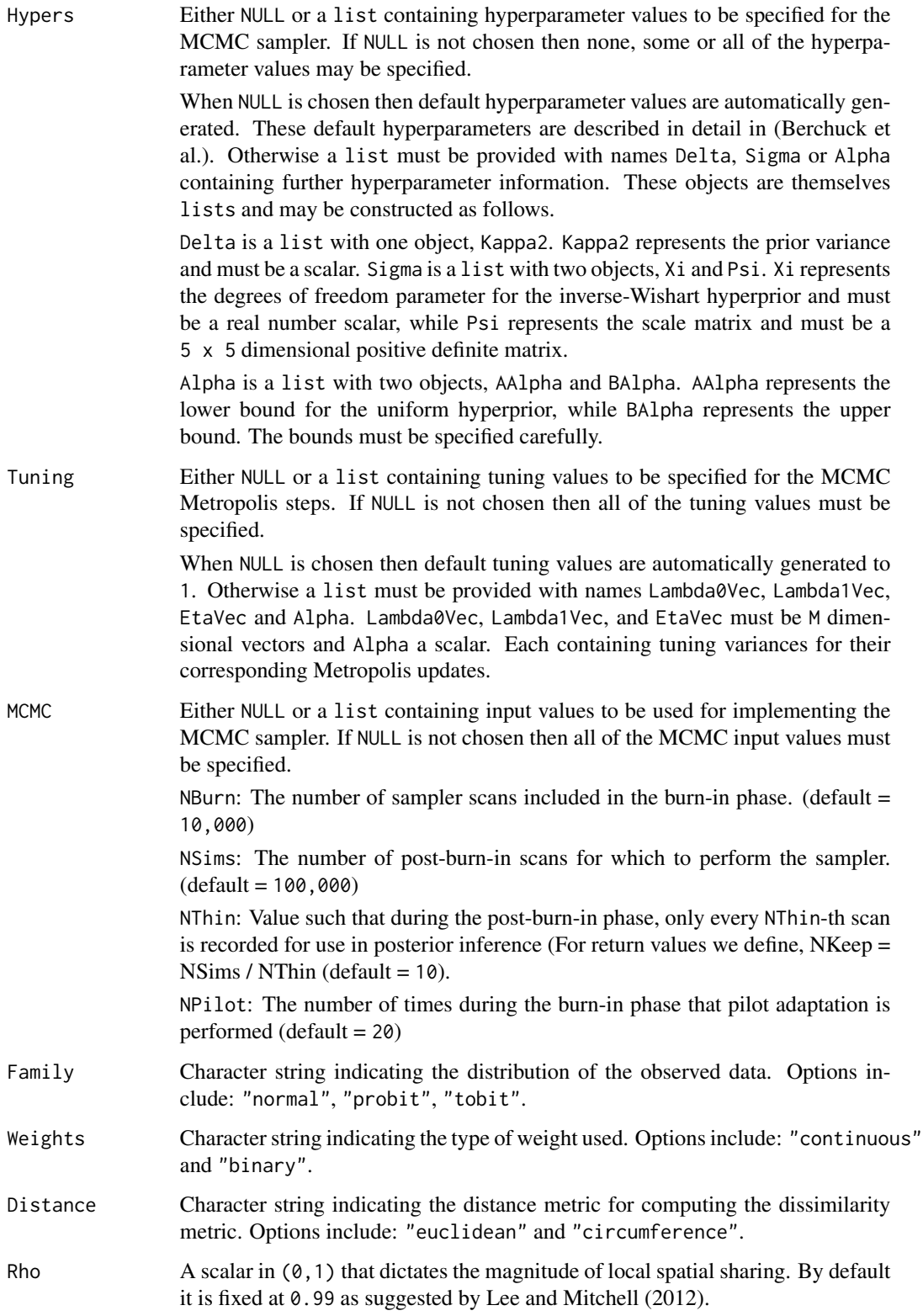

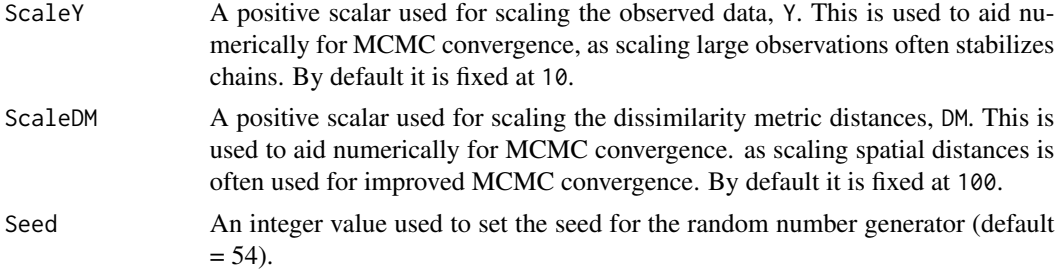

# **Details**

Details of the underlying statistical model proposed by proposed by Berchuck et al. 2018. are forthcoming.

#### Value

spCP returns a list containing the following objects

- beta0 NKeep x M matrix of posterior samples for beta0. The s-th column contains posterior samples from the the s-th location.
- beta1 NKeep x M matrix of posterior samples for beta1. The s-th column contains posterior samples from the the s-th location.
- lambda0 NKeep x M matrix of posterior samples for lambda0. The s-th column contains posterior samples from the the s-th location.
- lambda1 NKeep x M matrix of posterior samples for lambda1. The s-th column contains posterior samples from the the s-th location.
- eta NKeep x M matrix of posterior samples for eta. The s-th column contains posterior samples from the the s-th location.
- theta NKeep x M matrix of posterior samples for theta. The s-th column contains posterior samples from the the s-th location.
- delta NKeep x 5 matrix of posterior samples for delta. The columns have names that describe the samples within them.
- sigma NKeep x 15 matrix of posterior samples for Sigma. The columns have names that describe the samples within them. The row is listed first, e.g., Sigma32 refers to the entry in row 3, column 2.
- alpha NKeep x 1 matrix of posterior samples for Alpha.
- metropolis  $(3 \times M + 1) \times 3$  matrix of metropolis acceptance rates, updated tuners, and original tuners that result from the pilot adaptation. The first M correspond to the Lambda0Vec parameters, the next M correspond to the Lambda1Vec, the next M correspond to the EtaVec parameters and the last row give the Alpha values.
- runtime A character string giving the runtime of the MCMC sampler.
- datobj A list of data objects that are used in future spCP functions and should be ignored by the user.
- dataug A list of data augmentation objects that are used in future spCP functions and should be ignored by the user.

#### <span id="page-10-0"></span>VFSeries 11

# Author(s)

Samuel I. Berchuck <sib2@duke.edu>

#### References

Reference for Berchuck et al. 2018 is forthcoming.

VFSeries *Visual field series for one patient.*

# Description

A dataset containing 9 visual field series from a patient of the Vein Pulsation Study Trial in Glaucoma and the Lions Eye Institute trial registry, Perth, Western Australia.

# Usage

data(VFSeries)

# Format

A data frame with 486 rows and 4 variables:

**Visit** The visual field test visit number,  $(1, 2, \ldots, 9)$ .

DLS The observed outcome variable, differential light sensitivity (DLS).

Time The time of the visual field test (in days from baseline).

Location The location on the visual field of a Humphrey Field Analyzer-II (Carl Zeiss Meditec Inc., Dublin, CA) (1, 2, ... , 54).

#### Source

<https://anzctr.org.au/Trial/Registration/TrialReview.aspx?ACTRN=12608000274370>

# <span id="page-11-0"></span>Index

∗Topic datasets GarwayHeath, [3](#page-2-0) HFAII\_Queen, [4](#page-3-0) HFAII\_QueenHF, [4](#page-3-0) HFAII\_Rook, [5](#page-4-0) VFSeries, [11](#page-10-0)

diagnostics, [2](#page-1-0)

GarwayHeath, [3](#page-2-0)

HFAII\_Queen, [4](#page-3-0) HFAII\_QueenHF, [4](#page-3-0) HFAII\_Rook, [5](#page-4-0)

is.spCP, [5](#page-4-0)

PlotCP, [6](#page-5-0) predict.spCP, [7](#page-6-0)

spCP, *[2](#page-1-0)*, *[5](#page-4-0)*, *[7](#page-6-0)*, [8](#page-7-0) spCP-package *(*spCP*)*, [8](#page-7-0)

VFSeries, [11](#page-10-0)